# 電子ブックの接続方法

電子ブックの閲覧は IP アドレス制御方式であり、学内 LAN を介してアクセスし、タイトルをクリックすると そのまま本文を閲覧できます。接続方法として、以下の 3 つの方法があります。 また、学外からアクセスする場合は、RemoteXs を介して本文を閲覧可能です。

#### 産業医科大学図書館では、以下の電子ブック及び学習ツールを利用できます。』 建冷索 電子ジャーナル 電子ブック -タベース ●Kino Den ← (紀伊国屋書店が提供する電子書籍のプラットフォームはこちら)』 次の電子ブックを閲覧できます。同時アクセス数は1ですので、利用後は必ずログアウトしてください。 なお、学外から閲覧したい場合は、RemoteXsをご利用ください。 姗 分類記号 書名 備考 内容 D ステップアップ生理学ノート 第2版 ステップアップ しくみとはたらき総まとめ 「おもしろくて最後まで読み通せる」「脱!丸暗記」を 生理学ノート 隨聯 ほんまかいな!根拠がわかる解剖学·生理学 受け継ぎ、正常の人体のしくみ解説に加え、より詳し、 1 解剖学  $OS4$ 著者: 增田敦子 要点39 根拠を示した病態説明や臨床的観点を盛り込んだ解 出版社·サイオ出版 割生理学の本。 出版年月: 2019/12 ▲書誌をコピー 医療&スポーツ関係者に必須の知識『生理学』をビジュ ISBN: 9784907176839 și u. 2 生理学 0T 104 運動·からだ図解生理学の基本 新版 アル的にイメージしやすいオールカラーの精密なイラ NDC: 491.3 ストで分かけっすく解説。 ProductID: KP00029560 IDMy本棚に登録 册 形式· PDF 生理学の知識を図表とともに簡潔にまとめてあり赤色 -<br>My本欄に登録すると、GJ bREADER Cloudの 個Androi<br>版、DIOS版アプリ、Webブラウザから開覧できます。 3 生理学 ■04 ステップアップ生理学ノート 第2版 のフィルムシートを使って、生理学の要点を総チェック 冊子体所蔵  $\Omega$ I、繰り返 使える上がこても、 詳しくはこちら (D) スポーツ整形外科の役割と強みを前面に押し出し解説 内容紹介 4 生理学 0T261 スポーツ整形外科学 した教科書 同時アクセス可能 生理学の知識を図表とともに簡潔にまとめてある。赤色のフィルムシートを使って、生理学の要点を総チェック し、繰り返し使えるように工夫してある。  $O1<sub>A</sub>$

# 1.図書館ホームページ・電子ブック

# 2.蔵書検索(OPAC)

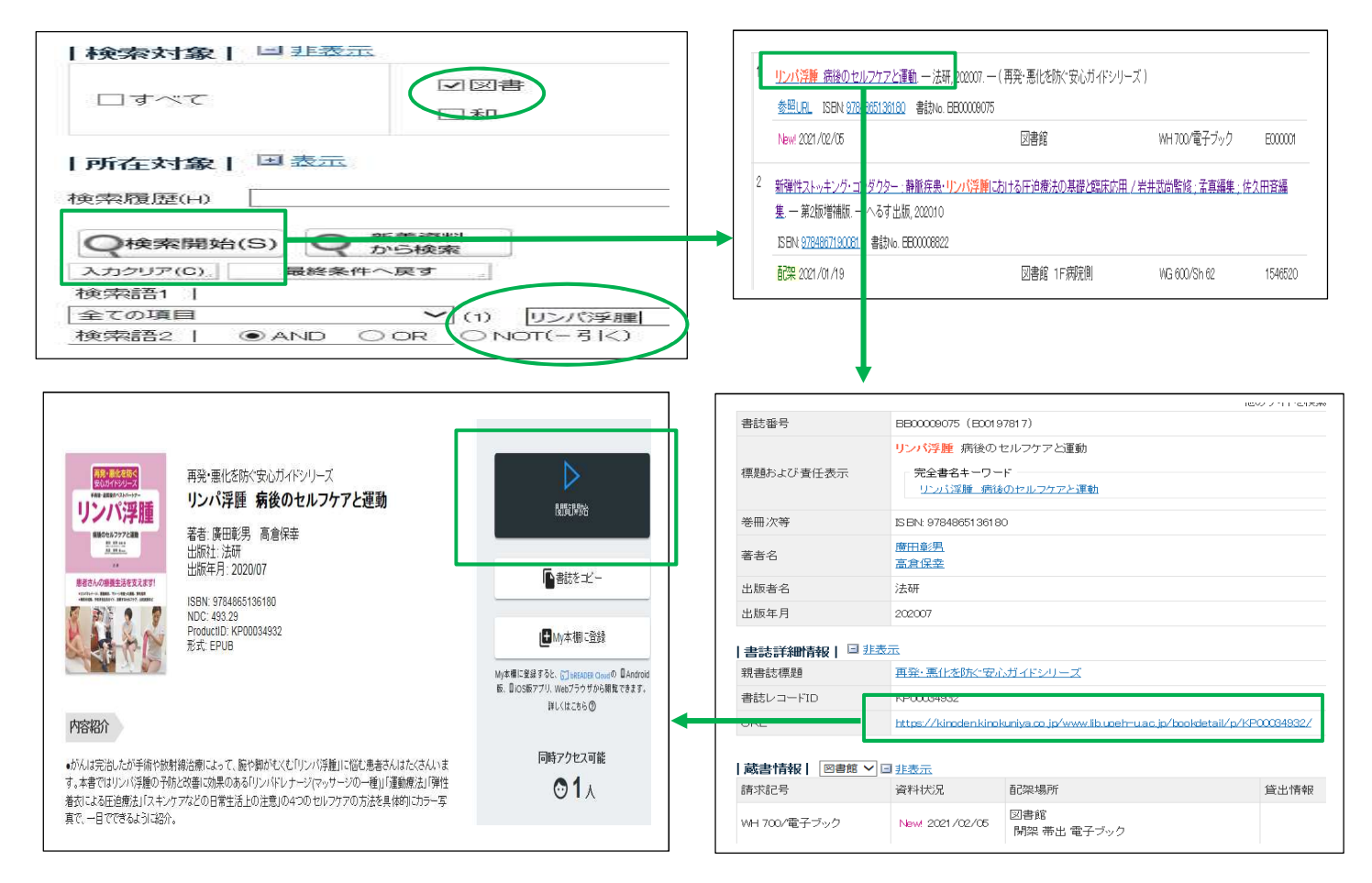

# 3. RemoteXs (学外からアクセス)

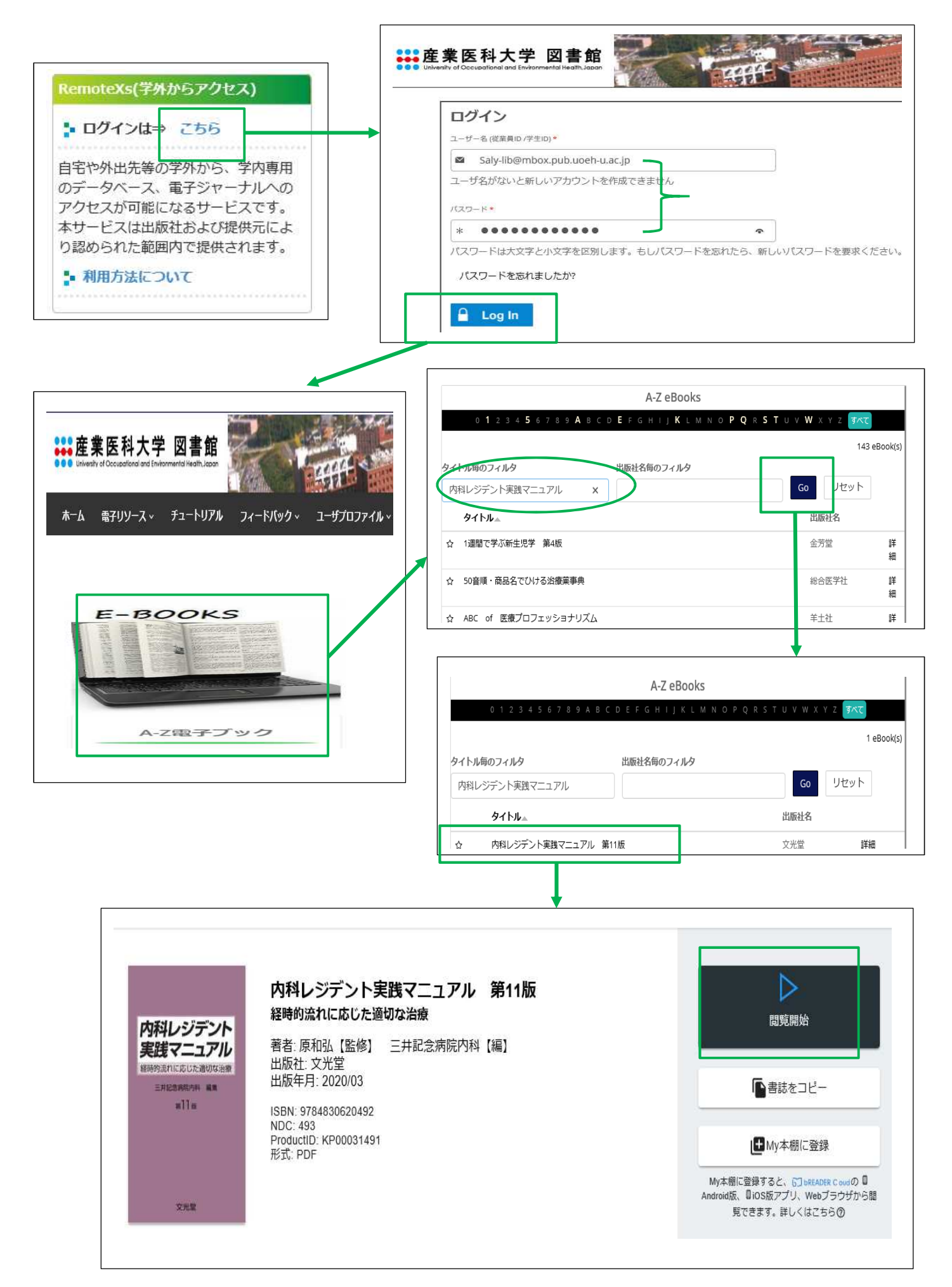

## 4.閲覧する

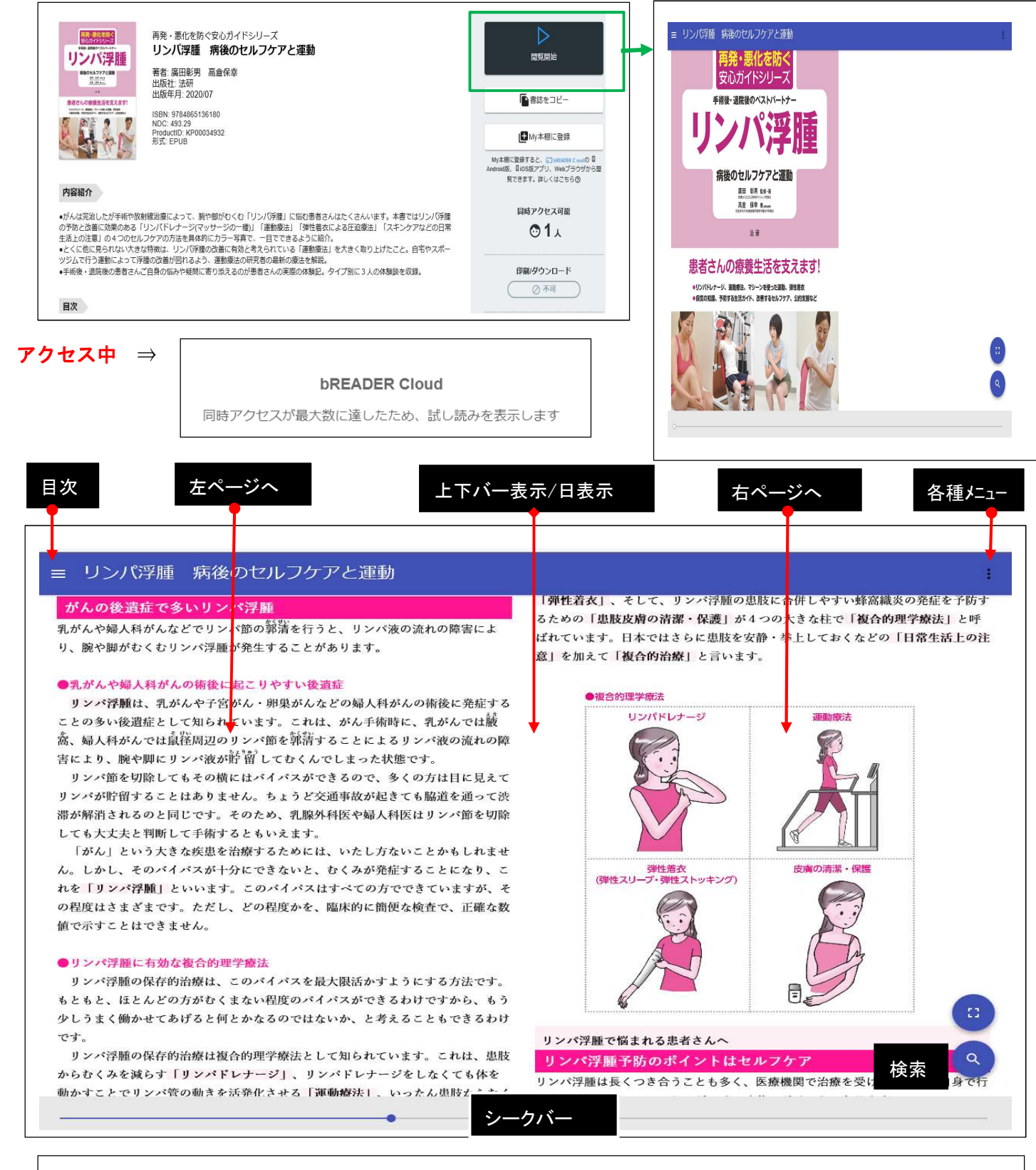

#### §ページ移動

画面の左側をタップ・クリックすると左ページへ、画面の右側をタップ・クリックすると右ページへ遷移します。それ以上 ページ移動を行えない場合は、画面下部に最終ページ・先頭ページであることを知らせるメッセージが表示されます。

### §画面中央部をタップ・クリック

画面上部、下部に表示されるインターフェースの表示・非表示を切り替えます。

#### §スライダー

画面下部のスライダー上をクリック・タップすることにより、書籍全体からみた大まかな位置へジャンプできます。スラ イダーのつまみは書籍のどの部分を閲覧しているかを示しています。